Добавил(а) Гісь Ігор Володимирович 16.10.13 10:48 -

додаток 1

# **Готуємось до олімпіади з інформатики 2013-2014 н.р.**

**Форма проведення**

**Представлення**

**Теоретичний тур**

Описати алгоритм та написати програмний код розв'язку задач

**Практичний тур** 

**http:://192.168.0.199/new-register?constent\_id=1**

зареєструватися в системі

логін: Прізвище та ім'я (англійською мовою)

пароль записати

Добавил(а) Гісь Ігор Володимирович 16.10.13 10:48 -

Ввести ім'я учасник: Прізвище, ім'я, клас

Підтвердити реєстрацію

## **Задача 1. «Фотокартка» (PHOTO) – 10 балів.**

Учень на новенькому кольоровому струменевому принтері учень надрукував фотографії зроблені у свій день народження. Розмір фото AxB cм. Роздільна здатність принтера R точок на дюйм (1 дюйм = 2,54 см).

## **Завдання**

Визначити скільки пікселів містить надруковане фото?

## **Вхідні дані**

Перший рядок містить два дійсні числа, які задають розмір фотокартки. Останній рядок містить натуральне число, яке задає роздільну здатність. Усі числа вхідного файлу за абсолютною величиною не перевищують 1 000 000 000.

## **Вихідні дані**

Єдиний рядок файлу містить шукану кількість мегапікселів на фотографії, як дійсне число з двома знаками після коми.

Добавил(а) Гісь Ігор Володимирович 16.10.13 10:48 -

## **Приклад**

input.txt

output.txt

 $|2.54$ 

 $\sqrt{2.54}$ 

1000

 $1.00$ 

**Задача 2. «Клас» – 20 балів.**

На початку навчального року класний керівник між учнями класу поділила N зошитів та M олівців. Скільки учнів в класі, якщо відомо їх не менше ніж K і кожний з учнів отримав однакову сумарну кількість зошитів та олівців.

## **Вхідні дані**

Перший рядок містить натуральні числа *N, M, K.* Усі числа вхідного файлу не перевищують 1 000 000 000.

Добавил(а) Гісь Ігор Володимирович 16.10.13 10:48 -

## **Вихідні дані**

Єдиний рядок файлу містить знайдену кількість шкіл. Якщо результатів декілька, то вивести всі через пропуск в зростаючому порядку.

## **Приклад**

input.txt

output.txt

92

138

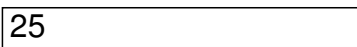

46

**Задача 3. «День народження» – 30 балів.**

Учень на своє день народження роздав учням класу цукерки, в тому числі і собі. Хлопцям

Добавил(а) Гісь Ігор Володимирович 16.10.13 10:48 -

давав парну кількість, а дівчатам непарну кількість. Підрахувати кількість дівчат та хлопців в класі.

## **Вхідні дані**

Перший рядок містить загальну кількість учнів, натуральне число *N.* 

В наступних рядках кількість розданих цукерок.

Усі числа вхідного файлу не перевищують 1 000 000 000.

**Вихідні дані**

Єдиний рядок файлу містить кількість дівчат та хлопчиків через пропуск.

## **Приклад**

input.txt

output.txt

5

Добавил(а) Гісь Ігор Володимирович 16.10.13 10:48 -

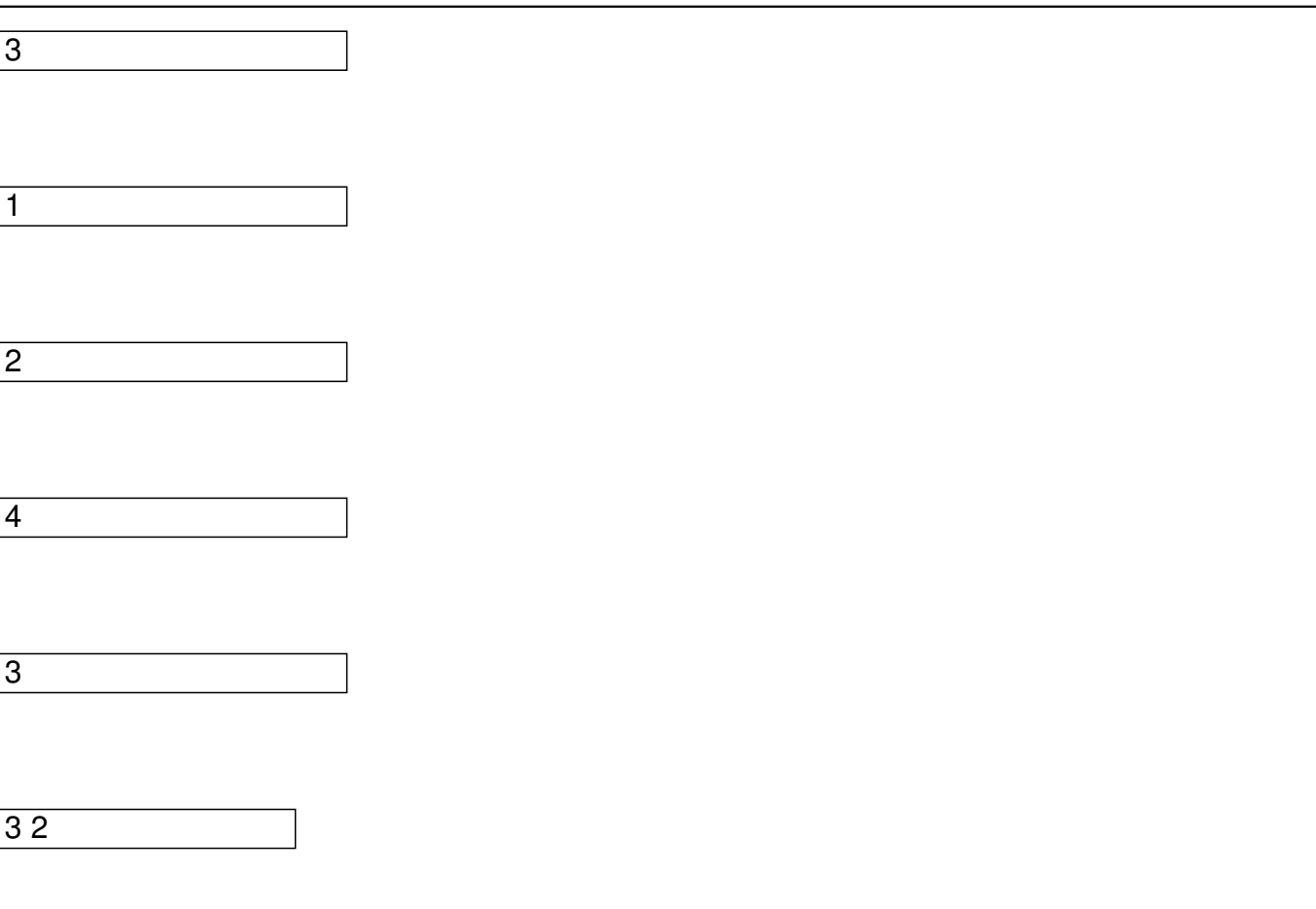

## **Задача 4. Дорога в гімназію** -4**0 балів.**

На вимогу класного керівника учень знайшов в Інтернеті карту міста на якій він визначив і задав в декартовій системі координат координати точок на шляху від доми до гімназії, і намалював дороги між ними (див. рис). Допоможіть учню визначити хоча б довжину найкоротшої дороги від доми до школи.

## **Вхідні дані:**

Перший рядок вхідного файлу містить натуральне число N (1≤N≤100) – кількість точок на карті.

Наступні N рядків містять через проміжок координати  $X_i$ ,  $Y_i$  точок на карті. Значення

Добавил(а) Гісь Ігор Володимирович 16.10.13 10:48 -

координат по модулю менші 50000. Перші координати задають – координати доми, а останні – координати гімназії,,

Наступні рядків задають карту намальованих дорігпочаткова та кінцева точка.

**Вихідні дані:**

Єдиний рядок має містити дійсне число з трьома знаками після коми – дожину найкоротшої дороги.Якщо дороги немає вивести "no".

## **Приклади:**

input.txt

output.txt

6

150 70

160 90

100 100

Добавил(а) Гісь Ігор Володимирович 16.10.13 10:48 -

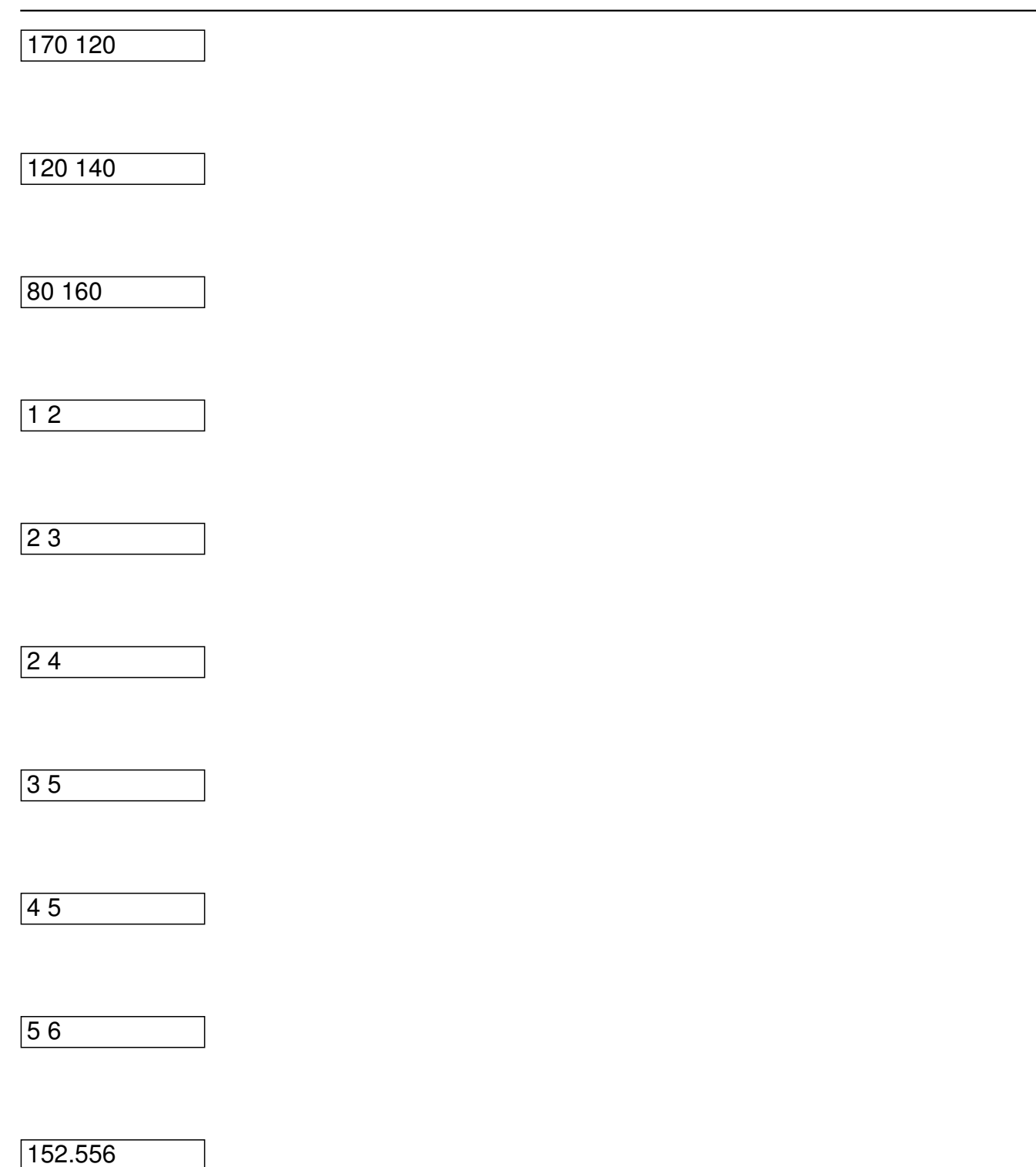